## **Quarto tester: TeX labels for quarto 1.4**

Reference to **[??](#page-0-0)**

```
library(huxtable)
label(jams) <- "blah-hux"
jams
```
Warning in make\_label(ht): quarto cell labels do not work with huxtable in TeX for quarto version 1.4 or above. Use huxtable labels instead via `label()` or `set\_label()`. See `?huxtable-FAQ` for more details.

<span id="page-0-0"></span>Table 1: Huxtable Jams

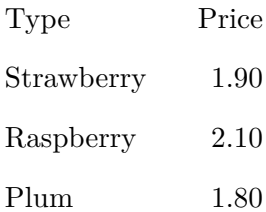